### <span id="page-0-0"></span>Fundamentos de Bases de Datos de Grafos

Marcelo Arenas

Pontificia Universidad Católica de Chile Instituto Milenio Fundamentos de los Datos

E

化重变 化重变化

4 0 8

### ¿Cuáles son los objetivos de esta charla?

目

御き メミメ メミメー

4 0 8

## ¿Cuáles son los objetivos de esta charla?

 $\triangleright$  Que ustedes aprendan sobre bases datos de grafos

化重新 化重新分

 $4.17$ 

- $\triangleright$  Que ustedes aprendan sobre bases datos de grafos
	- $\blacktriangleright$  ¡Preguntas son muy bienvenidas!

化重新 化重新分

 $4.17$ 

- $\triangleright$  Que ustedes aprendan sobre bases datos de grafos
	- $\blacktriangleright$  ¡Preguntas son muy bienvenidas!

 $\blacktriangleright$  Que vamos a aprender:

 $\mathbf{A} \equiv \mathbf{B} \quad \mathbf{A} \equiv \mathbf{B} \quad \mathbf{A} \quad \mathbf{B} \quad \mathbf{B} \quad \mathbf{A} \quad \mathbf{B} \quad \mathbf{A} \quad \mathbf{A} \quad \mathbf{B} \quad \mathbf{A} \quad \mathbf{A} \quad \mathbf{A} \quad \mathbf{A} \quad \mathbf{A} \quad \mathbf{A} \quad \mathbf{A} \quad \mathbf{A} \quad \mathbf{A} \quad \mathbf{A} \quad \mathbf{A} \quad \mathbf{A} \quad \mathbf{A} \quad \mathbf{A} \quad \mathbf{A} \quad \mathbf{$ 

- $\triangleright$  Que ustedes aprendan sobre bases datos de grafos
	- $\blacktriangleright$  ¡Preguntas son muy bienvenidas!

- $\blacktriangleright$  Que vamos a aprender:
	- ▶ Cómo un grafo puede verse como un modelo de datos

イヨメ イヨメー

- $\triangleright$  Que ustedes aprendan sobre bases datos de grafos
	- $\blacktriangleright$  ¡Preguntas son muy bienvenidas!

- $\blacktriangleright$  Que vamos a aprender:
	- ▶ Cómo un grafo puede verse como un modelo de datos
	- $\triangleright$  Cómo se ve un lenguaje de consultas para grafos
- $\triangleright$  Que ustedes aprendan sobre bases datos de grafos
	- $\blacktriangleright$  ¡Preguntas son muy bienvenidas!

- $\blacktriangleright$  Que vamos a aprender:
	- $\triangleright$  Cómo un grafo puede verse como un modelo de datos
	- $\triangleright$  Cómo se ve un lenguaje de consultas para grafos
	- ▶ Qué rol juegan los caminos en las bases de datos de grafos

#### Un primer modelo: grafos con arcos etiquetados

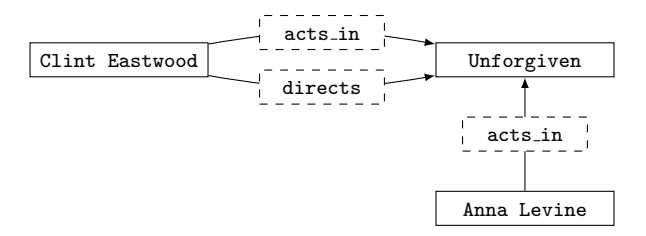

 $\Rightarrow$ Þ

э  $\sim$ 

 $4.17$ 

Un grafo con arcos etiquetados es un par  $(V, A)$ , donde:

- $\triangleright$  V es un conjunto finito de vértices (o nodos)
- $\triangleright$  A es un conjunto finito de arcos etiquetados

④唐 × ④唐 × ○

Un grafo con arcos etiquetados es un par  $(V, A)$ , donde:

- $\triangleright$  V es un conjunto finito de vértices (o nodos)
- $\triangleright$  A es un conjunto finito de arcos etiquetados
	- $\triangleright$   $A \subset V \times \text{Lab} \times V$  donde Lab es un conjunto de etiquetas

医毛囊 医牙骨下的

# La formalización del ejemplo inicial

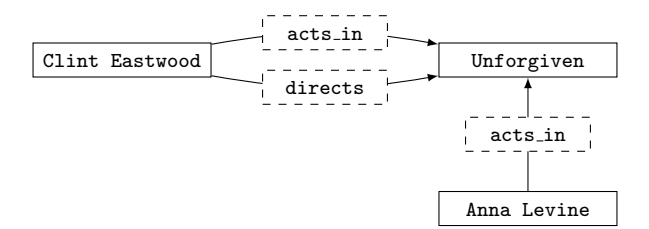

目

おす 重き

 $\leftarrow$ 

 $\sim$ 

 $\mathbf{h}$ э

## La formalización del ejemplo inicial

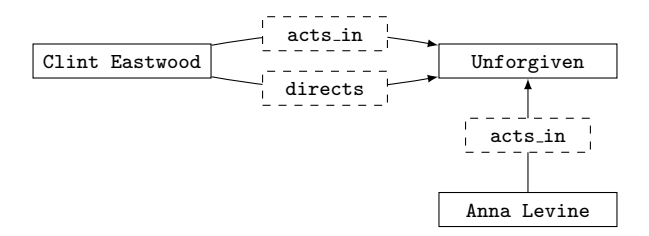

 $V = \{$  Clint Eastwood, Unforgiven, Anna Levine }

E

医间周的间周的

 $\sim$   $\sim$ 

## La formalización del ejemplo inicial

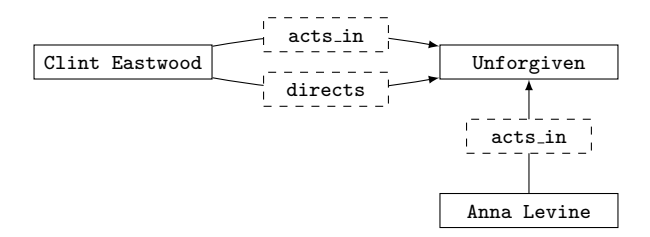

 $V = \{$  Clint Eastwood, Unforgiven, Anna Levine }

\n
$$
A = \{ \text{(Clint Eastwood, acts_in, Unforgiven)}, \text{(Clint Eastwood, directs, Unforgiven)}, \text{(Anna Levine, acts_in, Unforgiven)} \}
$$
\n

E

医间周的间周的

 $\sim$   $\sim$ 

#### Un actor con papeles multiples en la misma película

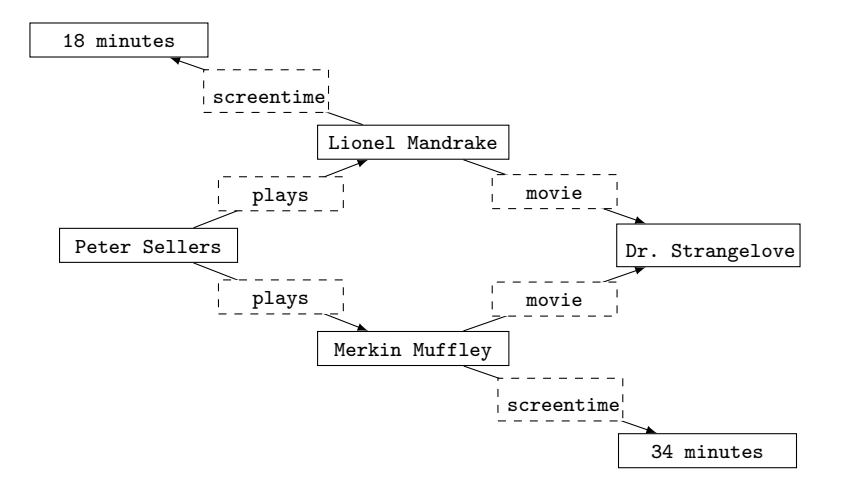

÷.

 $\sim$ 

and in

点  $\sim$   $\rightarrow \equiv +$ 

E

#### Un actor con papeles multiples en la misma película

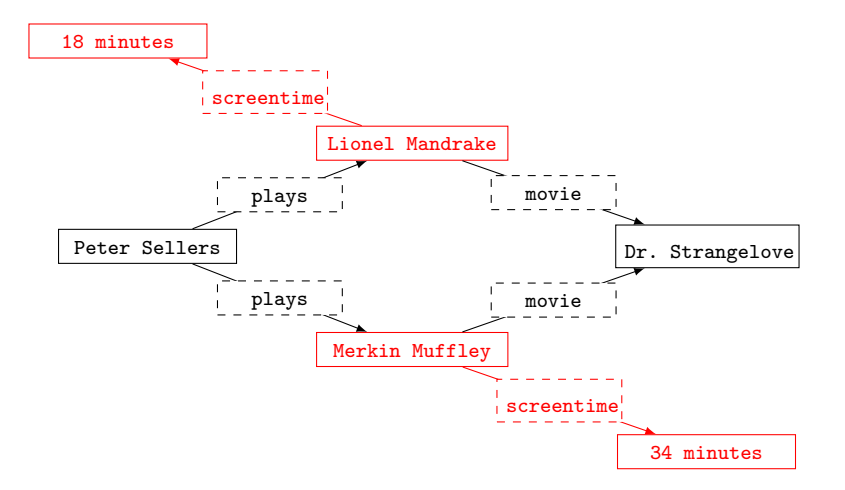

E

 $\Rightarrow$  $\rightarrow$   $\equiv$   $\rightarrow$ 

4 0 8

有  $\sim$  $\mathcal{A}$  .

#### Un segundo modelo: grafos con propiedades

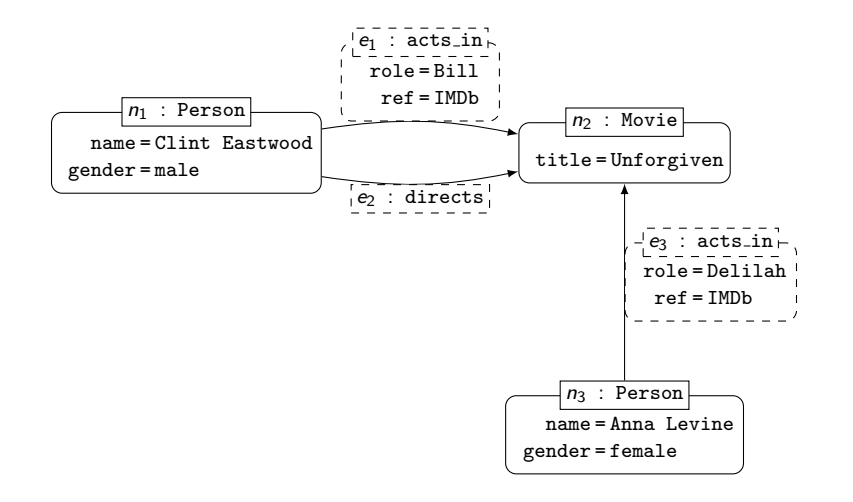

 $\rightarrow \equiv +$ 

4 0 8

有  $\sim$ э  $\sim$  E

# Grafos con propiedades: formalización

Un grafo con propiedades G es una tupla  $(V, A, \rho, \lambda, \sigma)$  tal que:

- $\triangleright$  V es un conjunto finito de vértices
- $\triangleright$  A es un conjunto finito de arcos
- $\rho: A \to (V \times V)$  es una función (total)

 $\rho(e) = (v_1, v_2)$  indica que e va desde  $v_1$  a  $v_2$ 

イ何 トイヨ トイヨ トー ヨ

# Grafos con propiedades: formalización

Un grafo con propiedades G es una tupla  $(V, A, \rho, \lambda, \sigma)$  tal que:

- $\triangleright$  V es un conjunto finito de vértices
- $\triangleright$  A es un conjunto finito de arcos
- $\rho: A \to (V \times V)$  es una función (total)

 $\rho(e) = (v_1, v_2)$  indica que e va desde  $v_1$  a  $v_2$ 

 $\triangleright \lambda : (V \cup E) \rightarrow$  Lab es una función con Lab un conjunto de etiquetas

スタイ スライ・エス

# Grafos con propiedades: formalización

Un grafo con propiedades G es una tupla  $(V, A, \rho, \lambda, \sigma)$  tal que:

- $\triangleright$  V es un conjunto finito de vértices
- $\triangleright$  A es un conjunto finito de arcos
- $\rho: A \to (V \times V)$  es una función (total)

 $\rho(e) = (v_1, v_2)$  indica que e va desde  $v_1$  a  $v_2$ 

- $\triangleright \lambda : (V \cup E) \rightarrow$  Lab es una función con Lab un conjunto de etiquetas
- $\triangleright$   $\sigma$  : (V  $\cup$  E)  $\times$  Prop  $\rightarrow$  Val es una función parcial con Prop un conjunto de propiedades y Val un conjunto de valores

 $\sigma(o, p) = s$  indica que el valor de la propiedad p para o es s

**KORK ERKERK EI VAN** 

#### Un ejemplo de redes sociales

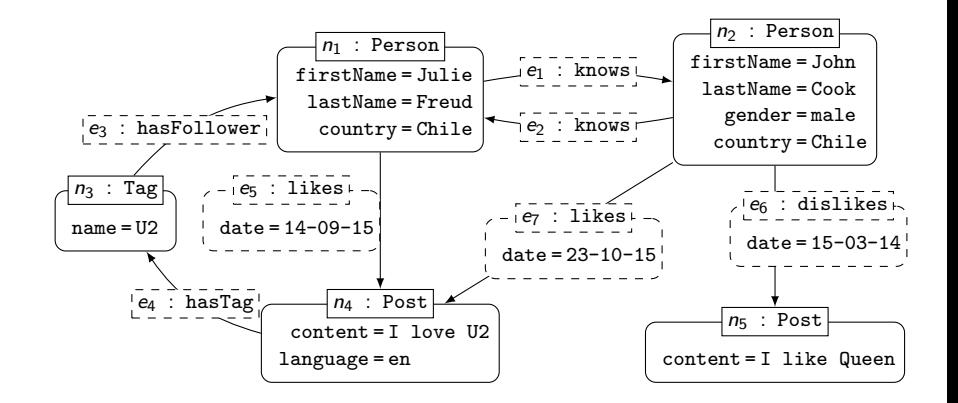

E

イロメ イ押メ イヨメ イヨメー

 $i$ Qué funcionalidades debería tener un lenguaje de consultas para bases de datos de grafos?

 $\mathcal{A} \xrightarrow{\sim} \mathcal{B} \rightarrow \mathcal{A} \xrightarrow{\sim} \mathcal{B} \rightarrow$ 

 $i$ Qué funcionalidades debería tener un lenguaje de consultas para bases de datos de grafos?

▶ Queremos un lenguaje declarativo

化重复 化重变

 $i$ Qué funcionalidades debería tener un lenguaje de consultas para bases de datos de grafos?

 $\blacktriangleright$  Queremos un lenguaje declarativo

Vamos a mostrar de manera incremental cómo se construye tal lenguaje

 $i$  Qué funcionalidades debería tener un lenguaje de consultas para bases de datos de grafos?

▶ Queremos un lenguaje declarativo

Vamos a mostrar de manera incremental cómo se construye tal lenguaje

Patrón básico: bloque mínimo para extraer información desde un grafo

 $i$  Qué funcionalidades debería tener un lenguaje de consultas para bases de datos de grafos?

▶ Queremos un lenguaje declarativo

Vamos a mostrar de manera incremental cómo se construye tal lenguaje

- Patrón básico: bloque mínimo para extraer información desde un grafo
- $\blacktriangleright$  Patrón complejo: combinación de patrones básicos

 $i$  Qué funcionalidades debería tener un lenguaje de consultas para bases de datos de grafos?

▶ Queremos un lenguaje declarativo

Vamos a mostrar de manera incremental cómo se construye tal lenguaje

- Patrón básico: bloque mínimo para extraer información desde un grafo
- $\blacktriangleright$  Patrón complejo: combinación de patrones básicos
- $\triangleright$  Patrón de navegación: permite extraer caminos desde un grafo

Consideremos primero un grafo con arcos etiquetados:

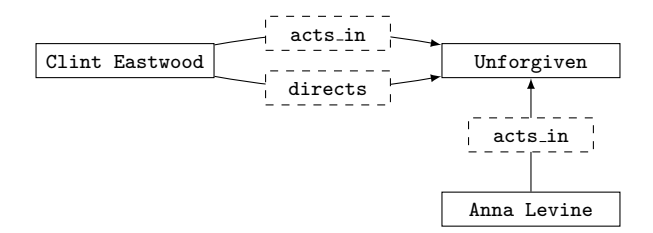

 $4.17$ 

÷.

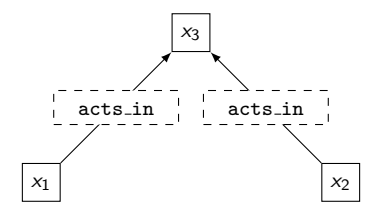

 $\leftarrow$ 

Э× э

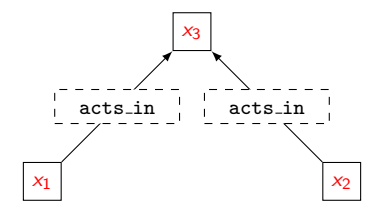

 $\leftarrow$ 

÷. **D** э

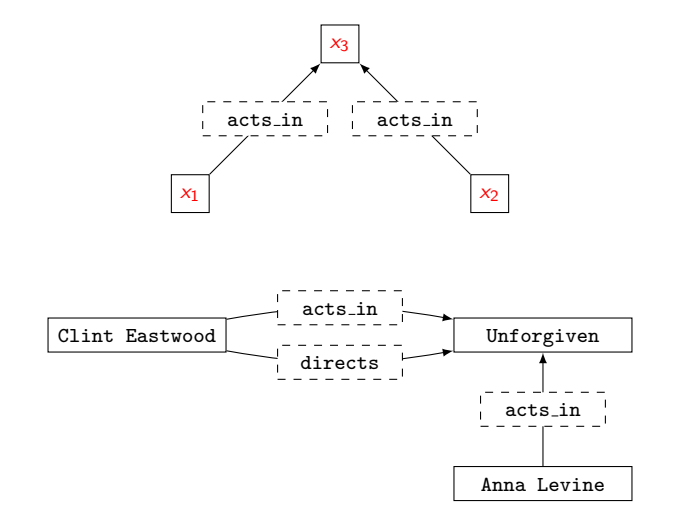

 $\Rightarrow$ E

 $4.17$ 

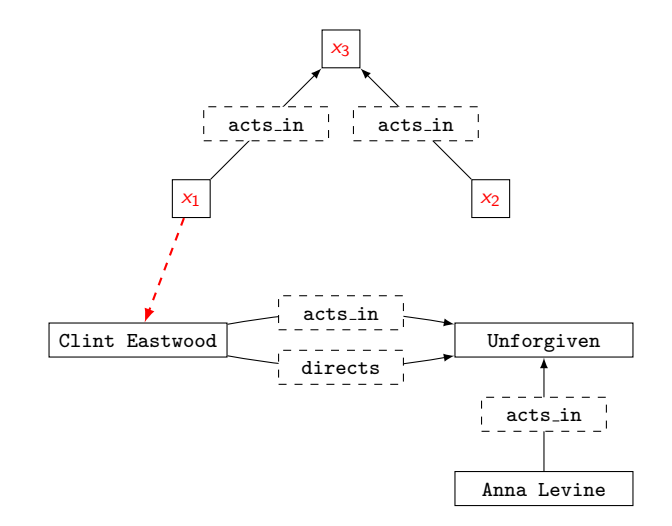

 $\Rightarrow$ E

 $\leftarrow$ 

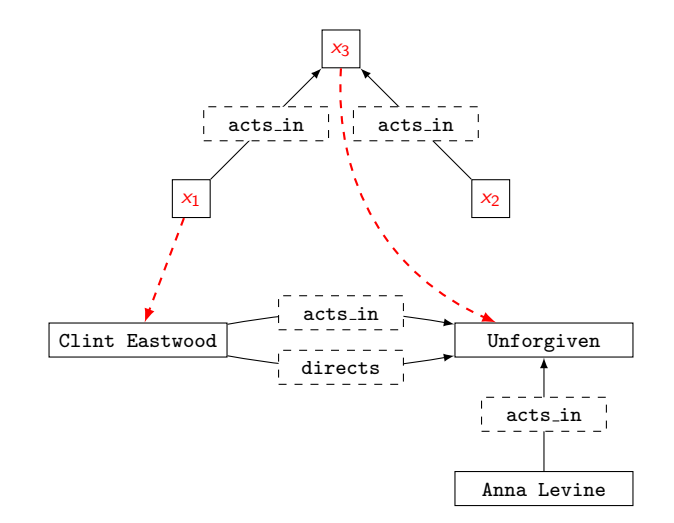

 $\Rightarrow$ E

 $\leftarrow$ 

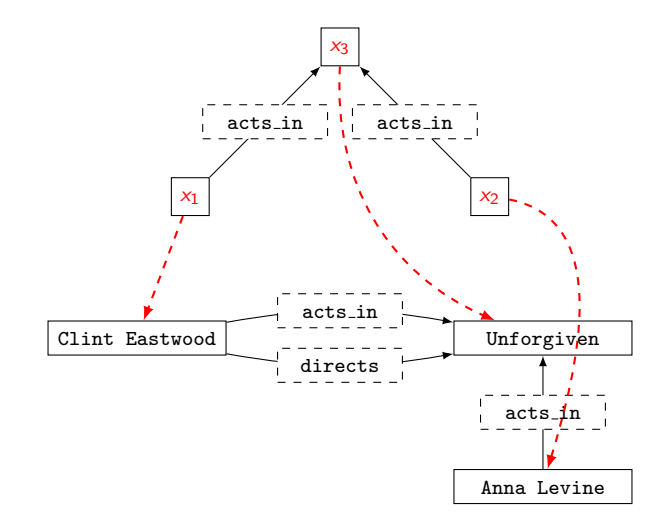

E

Þ

 $\rightarrow$ 

 $\leftarrow$ 

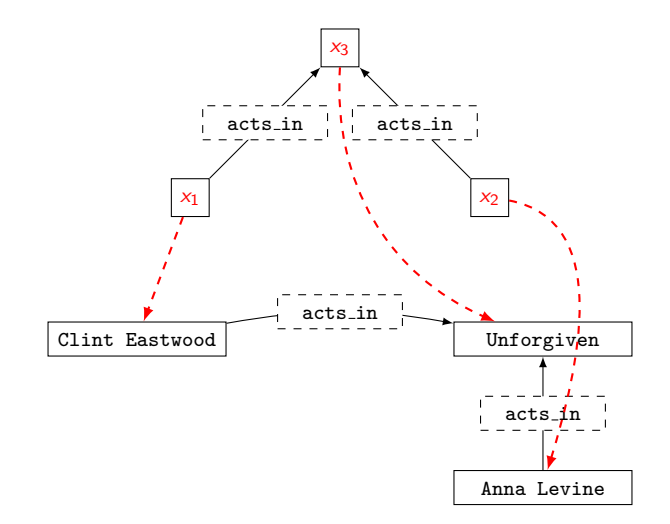

 $4.17$ 

Þ

э **In** 

## La respuesta completa  $P(G)$

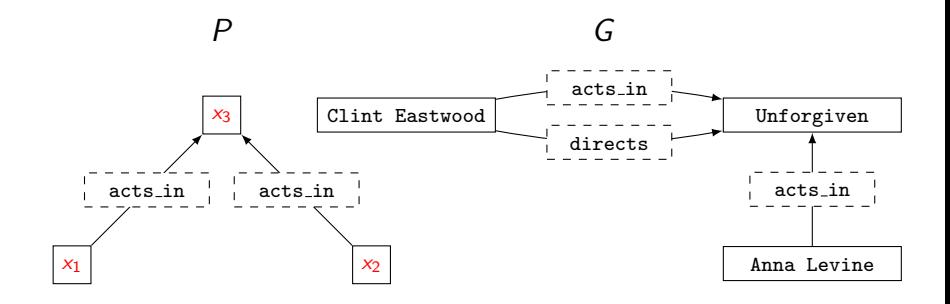

目

医尿蛋白

4日) × 同  $\sim$ × 重
## La respuesta completa  $P(G)$

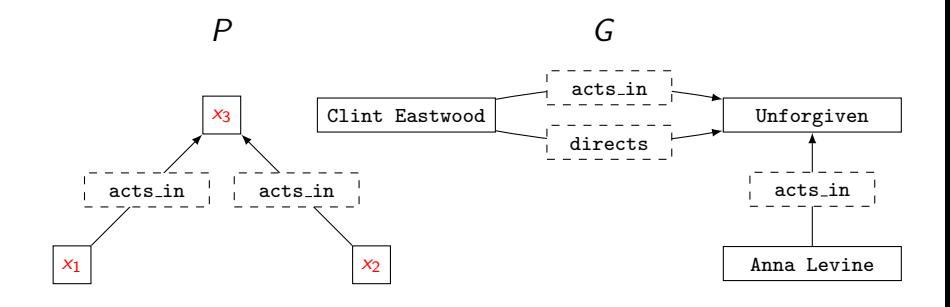

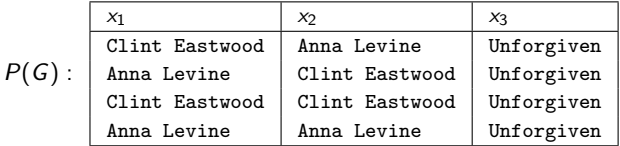

目

医尿蛋白

4日) × 同  $\sim$ × 重  $P(G)$  es llamada la salida del patrón P al ser evaluado sobre un grafo G

En general, la notación  $P(G)$  se utilizada para la salida de una consulta P al ser evaluada sobre un grafo G

 $P(G)$  es un conjunto de respuestas, donde cada respuesta es una función desde las variables de P a los distintos elementos que componen G

 $\triangleright$  Nodos, arcos y valores en G

メタトメ ミトメ ミトー

 $P(G)$  es llamada la salida del patrón P al ser evaluado sobre un grafo G

En general, la notación  $P(G)$  se utilizada para la salida de una consulta P al ser evaluada sobre un grafo G

 $P(G)$  es un conjunto de respuestas, donde cada respuesta es una función desde las variables de P a los distintos elementos que componen G

 $\triangleright$  Nodos, arcos y valores en G

Para enfatizar que las respuestas son funciones decimos que son mappings, y que  $P(G)$  es un conjunto de mappings.

イロト イ押 トイヨ トイヨ トーヨ

#### La versión general de un patrón básico

Las variables pueden ser utilizadas tanto para nodos como etiquetas de arcos:

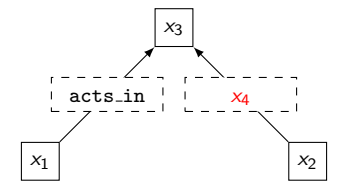

 $\sim$   $\sim$ 

Э×

#### La versión general de un patrón básico

Las variables pueden ser utilizadas tanto para nodos como etiquetas de arcos:

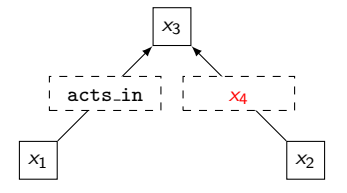

Las variables pueden ser reeutilizadas:

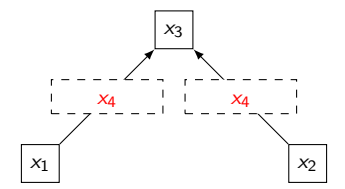

#### Patrones básicos: grafos con propiedades

Consideramos ahora un grafo con propiedades:

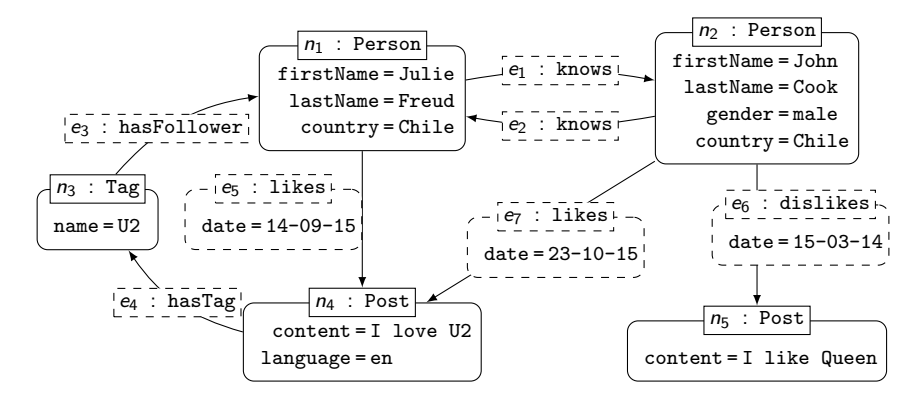

E

イロメ イ押メ イヨメ イヨメー

#### Patrones básicos: grafos con propiedades

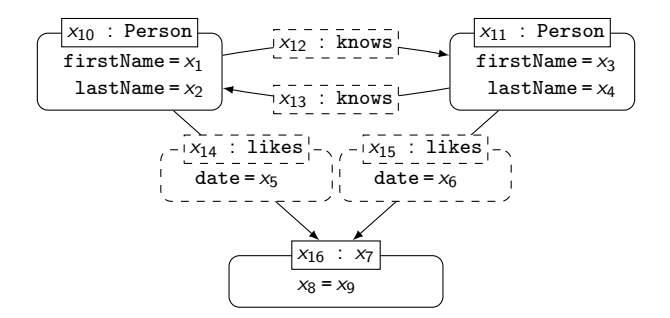

э

→ イ母 ト イヨ ト イヨ ト

4 0 8

#### Patrones básicos: grafos con propiedades

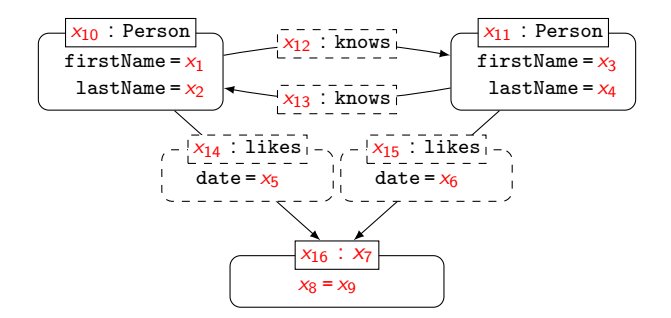

E

イロン イ何ン イヨン イヨン

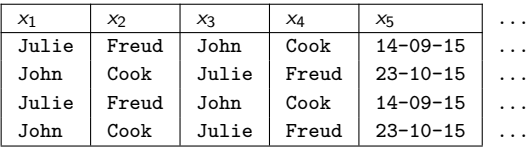

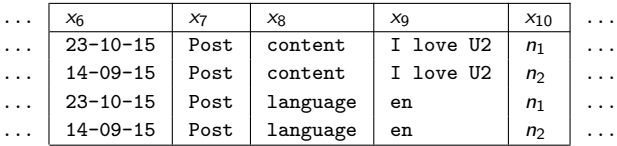

**K ロ ▶ K 伊 ▶ K** 

目

→ <量→ >

意

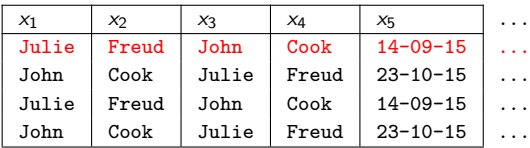

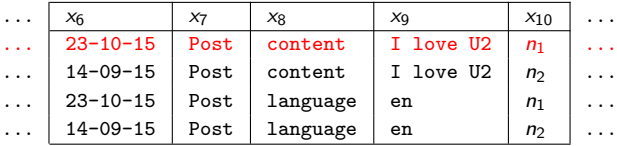

**K ロ ▶ K 伊 ▶ K** 

重め メ唐あい

目

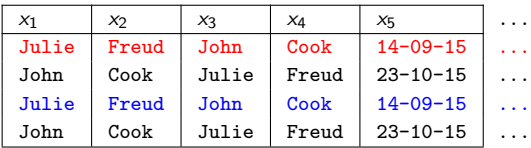

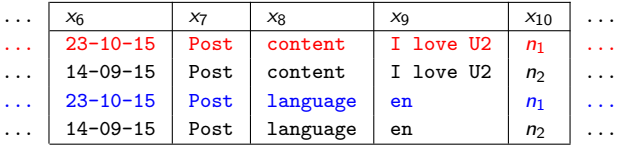

**K ロ ▶ K 伊 ▶ K** 

目

→ <量→ >

意

目

君々 メ君をし

4 0 8

 $\sim$ 

- $\blacktriangleright$  La forma de evaluación que definimos está basada en la noción de homomorfismo
	- $\blacktriangleright$  En cada respuesta definimos una función f del patrón básico P al grafo  $G$ , y esta función  $f$  es un homomorfismo

医单位 医单位

- $\blacktriangleright$  La forma de evaluación que definimos está basada en la noción de homomorfismo
	- $\blacktriangleright$  En cada respuesta definimos una función f del patrón básico P al grafo  $G$ , y esta función  $f$  es un homomorfismo
- $\blacktriangleright$  Una forma alternativa de evaluación está basada en la noción de isomorfismo

医毛囊 医毛囊 医心包

- $\blacktriangleright$  La forma de evaluación que definimos está basada en la noción de homomorfismo
	- $\blacktriangleright$  En cada respuesta definimos una función f del patrón básico P al grafo  $G$ , y esta función  $f$  es un homomorfismo
- $\blacktriangleright$  Una forma alternativa de evaluación está basada en la noción de isomorfismo
	- $\blacktriangleright$  Versión estricta: cada función f debe ser inyectiva

医单侧 医骨间的

- $\blacktriangleright$  La forma de evaluación que definimos está basada en la noción de homomorfismo
	- $\blacktriangleright$  En cada respuesta definimos una función f del patrón básico P al grafo  $G$ , y esta función  $f$  es un homomorfismo
- $\blacktriangleright$  Una forma alternativa de evaluación está basada en la noción de isomorfismo
	- $\blacktriangleright$  Versión estricta: cada función f debe ser inyectiva
	- $\triangleright$  Sin repetición de vértices: cada función f debe ser inyectiva cuando se restringe a las variables que contienen vértices

医毛囊 医牙骨下的

- $\blacktriangleright$  La forma de evaluación que definimos está basada en la noción de homomorfismo
	- $\blacktriangleright$  En cada respuesta definimos una función f del patrón básico P al grafo  $G$ , y esta función  $f$  es un homomorfismo
- $\blacktriangleright$  Una forma alternativa de evaluación está basada en la noción de isomorfismo
	- $\blacktriangleright$  Versión estricta: cada función f debe ser inyectiva
	- $\triangleright$  Sin repetición de vértices: cada función f debe ser inyectiva cuando se restringe a las variables que contienen vértices
	- $\triangleright$  Sin repetición de arcos: cada función f debe ser inyectiva cuando se restringe a las variables que contienen arcos

メタトメミトメミト

### Un ejemplo de las diferentes semánticas

Considere el siguiente grafo con propiedades:

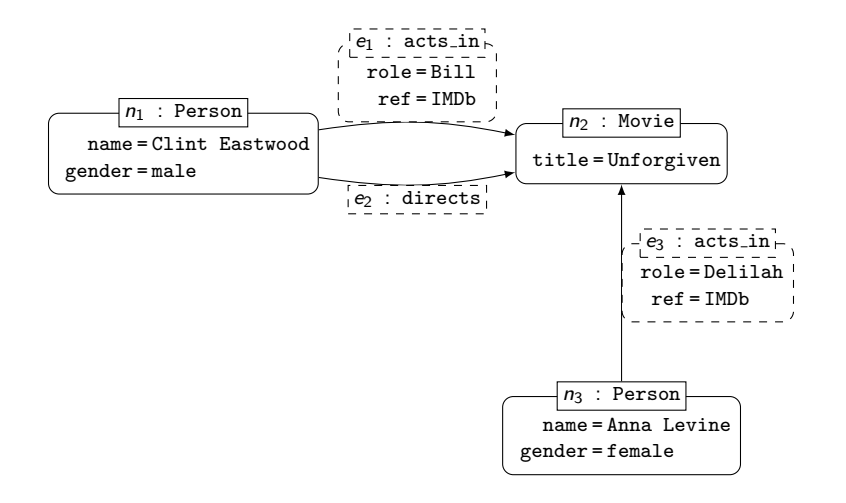

重

 $\mathbf{A} \equiv \mathbf{B} \quad \mathbf{A} \equiv \mathbf{B}$ 

## Un ejemplo de las diferentes semánticas

Queremos evaluar el siguiente patrón básico:

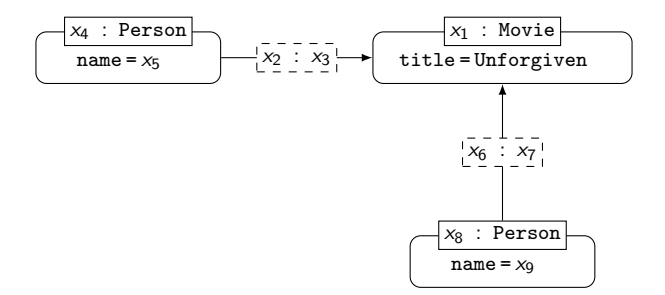

э

 $\mathbb{R}^n \times \mathbb{R}^n \xrightarrow{\mathbb{R}^n} \mathbb{R}^n \times \mathbb{R}^n \xrightarrow{\mathbb{R}^n} \mathbb{R}^n$ 

4 0 8

Evaluación basada en homomorfismos:

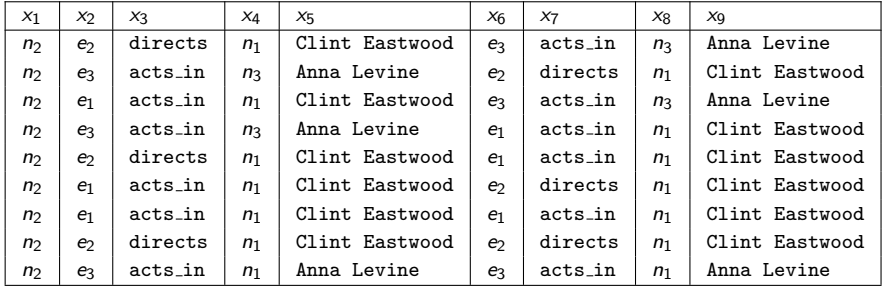

E

メタトメ ミトメ ミト

4 0 8

Evaluación basada en isomorfismos (versión estricta):

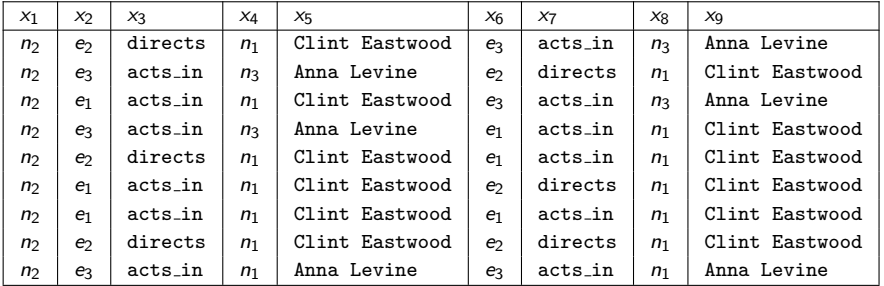

э

御き メミメ メミメー

Evaluación basada en isomorfismos (versión estricta):

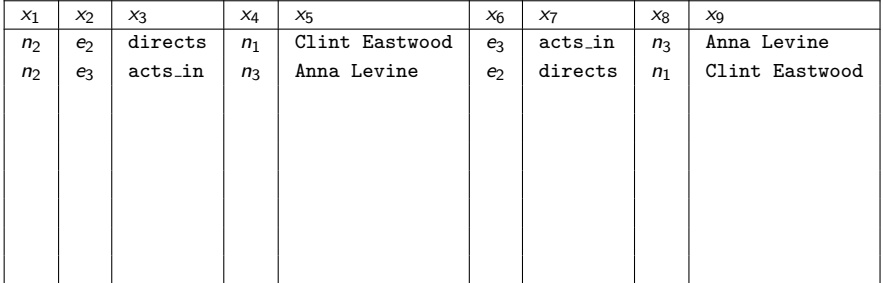

э

個 ▶ ス ヨ ▶ ス ヨ ▶

4 0 8

Evaluación basada en isomorfismos (sin repetición de nodos):

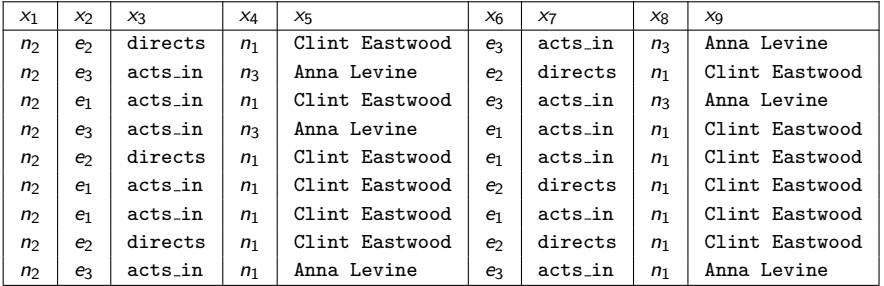

э

御き メミメ メミメー

Evaluación basada en isomorfismos (sin repetición de nodos):

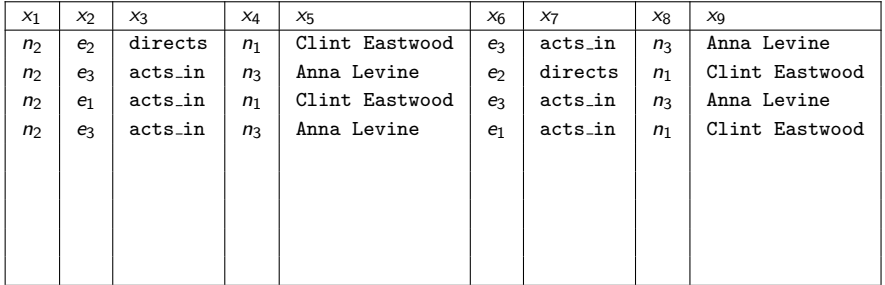

э

御き メモ メイモメー

#### Evaluación basada en isomorfismos (sin repetición de arcos):

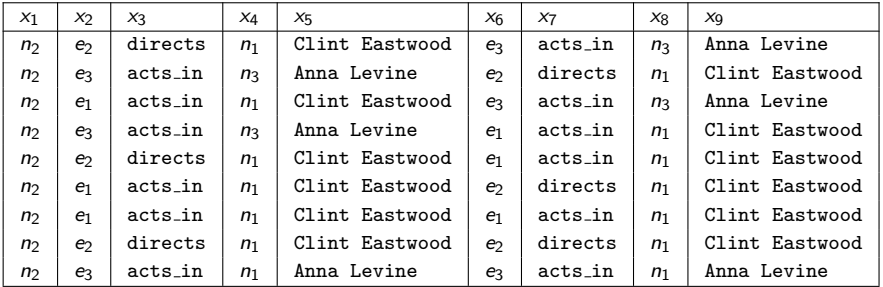

э

御き メミメ メミメー

Evaluación basada en isomorfismos (sin repetición de arcos):

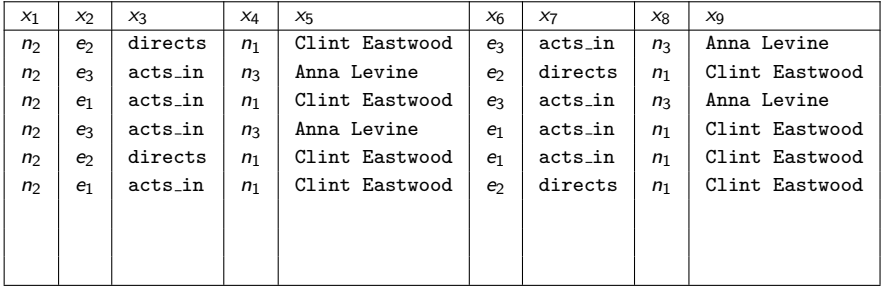

э

メタメ メミメ メミメー

# Patrones complejos: combinando patrones básicos

Utilizamos una semántica para patrones básicos basada en la noción de homomorfismo

 $\blacktriangleright$  Es la semántica más utilizada en la práctica

医毛囊 医毛囊 医心包

# Patrones complejos: combinando patrones básicos

Utilizamos una semántica para patrones básicos basada en la noción de homomorfismo

 $\blacktriangleright$  Es la semántica más utilizada en la práctica

Un patrón complejo se construye utilizando operadores para conjuntos de mappings.

 $\triangleright$  Los operadores reciben conjuntos de mappings, y producen un conjunto de mappings

メタトメ ミトメ ミトー

# Patrones complejos: combinando patrones básicos

Utilizamos una semántica para patrones básicos basada en la noción de homomorfismo

 $\blacktriangleright$  Es la semántica más utilizada en la práctica

Un patrón complejo se construye utilizando operadores para conjuntos de mappings.

 $\triangleright$  Los operadores reciben conjuntos de mappings, y producen un conjunto de mappings

La evaluación de un patrón complejo es bottom-up, partiendo desde los patrones básicos, para luego evaluar los operadores que los combinan de acuerdo al orden establecido en el patrón

イロメ イ母メ イヨメ イヨメー

# Filtrando respuestas

Se debe permitir filtrar cada respuesta a una consulta de acuerdo a una condición sobre las variables.

目

メロメ メ御 メメ きょくきょう

Se debe permitir filtrar cada respuesta a una consulta de acuerdo a una condición sobre las variables.

Considere un patrón básico  $P_1$ :

$$
\boxed{x_1 : Person \longrightarrow} \text{acts in} \longrightarrow \text{title = Unforgiven} \longrightarrow \text{acts in} \longrightarrow \boxed{x_2 : Person}
$$

E

メタトメ ミトメ ミト

4 0 8

Se debe permitir filtrar cada respuesta a una consulta de acuerdo a una condición sobre las variables.

Considere un patrón básico  $P_1$ :

$$
\boxed{x_1 : Person \rightarrow acts_in \rightarrow \text{title} = \text{Unforgiven} \rightarrow \text{acts} \rightarrow x_2 : Person}
$$

El siguiente patrón (complejo) permite retornar la lista de pares de actores distintos que actuaron en la película Unforgiven:

#### $P_1$  FILTER  $(x_1 \neq x_2)$

スタンスミンスミン ミ

and an

## Filtrando respuestas

Considere ahora un patrón básico  $P_2$ :

$$
\begin{array}{c|c|c|c|c|c} \hline x_1 : Person & \text{Acts.in} \\ \hline x_2 : Person & \text{title} = x_3 \\ \hline \end{array}
$$

目

メロメ メ御 メメ きょく きょう

### Filtrando respuestas

Considere ahora un patrón básico  $P_2$ :

| $x_1$ : Person | Notice         | Notice |
|----------------|----------------|--------|
| $x_1$ : Person | $x_2$ : Person |        |

El siguiente patrón permite retornar la lista de pares de actores distintos que actuaron en la misma película:

#### $P_2$  FILTER  $(x_1 \neq x_2)$

Nótese que cada respuesta también incluye a la película en que actuó cada par de personas.

# Proyección: especificando las variables de salida

Se debe permitir especificar cuáles son las variables de salida de una consulta.

э

何 ▶ ( ヨ ) ( ヨ )

 $4.17$ 

# Proyección: especificando las variables de salida

Se debe permitir especificar cuáles son las variables de salida de una consulta.

Considere nuevamente el patrón básico  $P_2$ :

| $x_1$ : Person | factor         | Movie |
|----------------|----------------|-------|
| $x_1$ : Person | $x_2$ : Person |       |
| $x_3$ : Person | $x_2$ : Person |       |

医阿雷氏阿雷氏征

 $4.17$
Se debe permitir especificar cuáles son las variables de salida de una consulta.

Considere nuevamente el patrón básico  $P_2$ :

| $x_1$ : Person | factor         | Movie |
|----------------|----------------|-------|
| $x_1$ : Person | $x_2$ : Person |       |
| $x_2$ : Person | $x_3$ : Person |       |

El siguiente patrón permite retornar la lista de pares de actores distintos que actuaron en la misma película:

SELECT 
$$
x_1, x_2
$$
 ( $P_2$  FILTER ( $x_1 \neq x_2$ ))

En este caso no retornamos los nombres de las películas.

メタトメミトメミト

Considere nuevamente  $P_2$ :

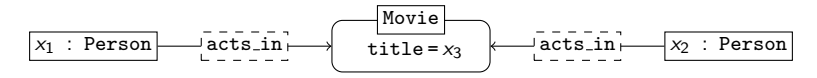

 $\sim$   $\sim$ 

**ALCOHOL:** 

Considere nuevamente  $P_2$ :

| $x_1$ : Person | Notice         | Notice |
|----------------|----------------|--------|
| $x_1$ : Person | $x_2$ : Person |        |
| $x_1$ : Person | $x_2$ : Person |        |

¿Cómo retornamos la lista de películas que tienen al menos dos actores?

御 \* 4回 \* 4回 \* \_

 $4.171$ 

Considere nuevamente  $P_2$ :

| $x_1$ : Person | Movie | acts_in | acts_in | acts_in | z_2 | Person |
|----------------|-------|---------|---------|---------|-----|--------|
|----------------|-------|---------|---------|---------|-----|--------|

¿Cómo retornamos la lista de películas que tienen al menos dos actores? SELECT  $x_3$  ( $P_2$  FILTER  $(x_1 \neq x_2)$ )

メタメ メミメ メミメン 毛

Considere nuevamente  $P_2$ :

| $x_1$ : Person | More     | Notice   | uence    |          |
|----------------|----------|----------|----------|----------|
| $x_1$ : Person | lates_in | uates_in | uates_in | uates_in |

¿Cómo retornamos la lista de películas que tienen al menos dos actores? SELECT  $x_3$  ( $P_2$  FILTER  $(x_1 \neq x_2)$ )

¿Qué retorna la siguiente consulta donde el operador de filtrado fue removido? SELECT  $x_2$   $P_2$ 

**KORK ERKERK EI VAN** 

#### Uniendo las respuestas de dos consultas

Unir los conjuntos de resultados de dos consultas es una funcionalidad muy útil.

重

御き メミメ メミメー

 $4.17$ 

#### Uniendo las respuestas de dos consultas

Unir los conjuntos de resultados de dos consultas es una funcionalidad muy útil.

Considere los siguientes patrones básicos:

$$
P_3: \underbrace{\overbrace{\text{name} = \text{Clint} \text{Eastwood}}_{\text{lattice}} \underbrace{\overbrace{\text{title}}_{x_1}}_{\text{direct}} + \underbrace{\overbrace{\text{title}}_{x_1}}_{\text{title} = x_1}
$$
\n
$$
P_4: \underbrace{\overbrace{\text{name} = \text{Clint} \text{Eastwood}}_{\text{diffle} = x_1}}_{\text{title} = x_1}
$$

医尿管的尿管的

 $4.17$ 

#### Uniendo las respuestas de dos consultas

Unir los conjuntos de resultados de dos consultas es una funcionalidad muy útil.

Considere los siguientes patrones básicos:

$$
P_3: \boxed{\texttt{name} = \texttt{Clint Eastwood} \boxed{\texttt{acts_in}} \boxed{\texttt{twve}} \\ P_4: \boxed{\texttt{name} = \texttt{Clint Eastwood} \boxed{\texttt{force}} \\ \boxed{\texttt{inverse}} \boxed{\texttt{move}} \\ \texttt{time = x_1}
$$

El siguiente patrón retorna la lista de las películas en las que actuó o fueron dirigidas por Clint Eastwood:

#### $(P_1$  UNION  $P_2$ )

重

 $\mathcal{A} \oplus \mathcal{B} \rightarrow \mathcal{A} \oplus \mathcal{B} \rightarrow \mathcal{A} \oplus \mathcal{B} \rightarrow \mathcal{B}$ 

#### Join: cruzando datos

Considere el siguiente grafo con propiedades:

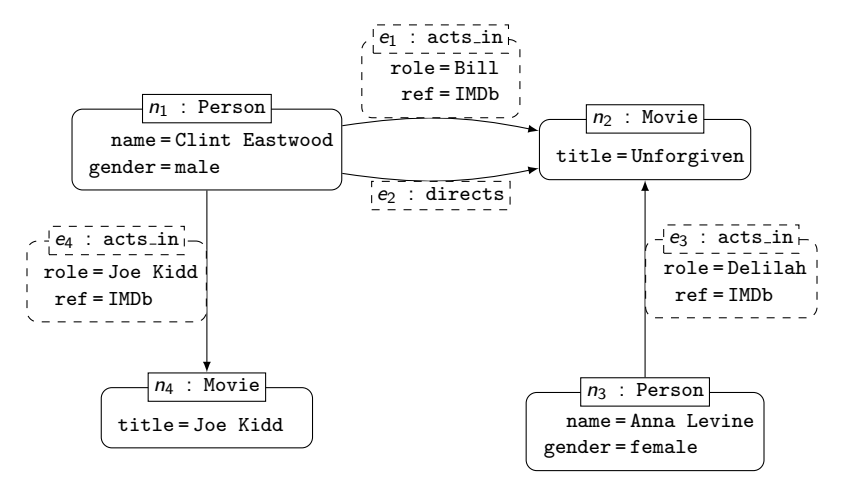

E

イロメ イ押メ イヨメ イヨメー

#### Join: cruzando datos

Considere los siguientes patrones básicos:

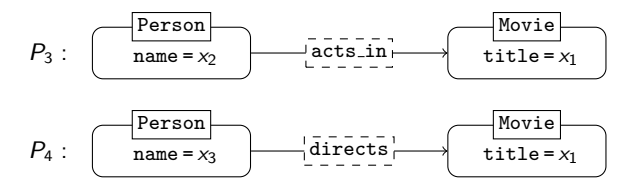

 $\leftarrow$ 

 $\mathbf{h}$ 点  $\mathbf{h}$ э  $\mathbf{h}$  E

 $\leftarrow \equiv$ 

#### Join: cruzando datos

Considere los siguientes patrones básicos:

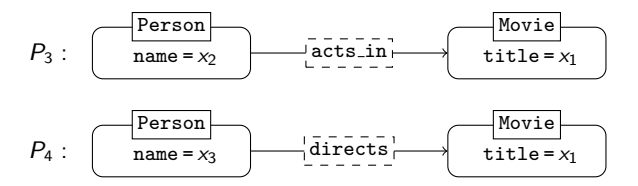

El siguiente patrón (complejo) permite cruzar los conjuntos de resultados de los patrones  $P_3 \vee P_4$ :

 $P_3$  JOIN  $P_4$ 

э

 $\rightarrow$   $\equiv$   $\rightarrow$ 

э

and in

 $P_3$  :

 $P_4$  :

 $P_3$  JOIN  $P_4$  :

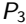

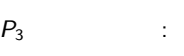

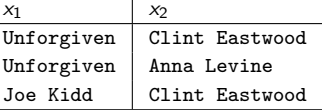

 $P_4$  :

 $P_3$  JOIN  $P_4$  :

活

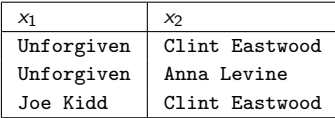

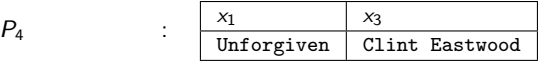

 $P_3$  JOIN  $P_4$  :

 $P_3$  :

目

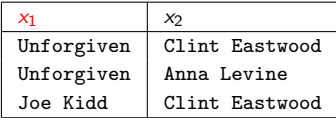

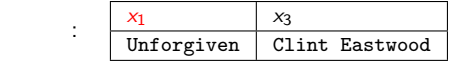

 $P_3$  JOIN  $P_4$  :

 $P_4$ 

 $P_3$  :

目

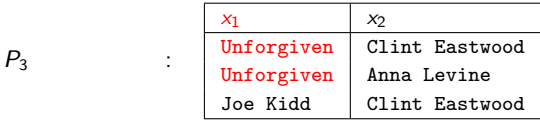

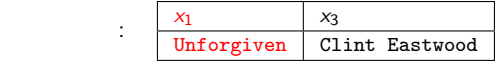

 $P_3$  JOIN  $P_4$  :

 $P_4$ 

目

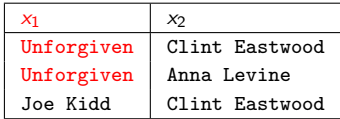

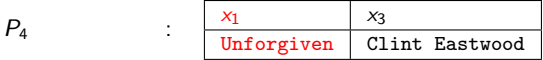

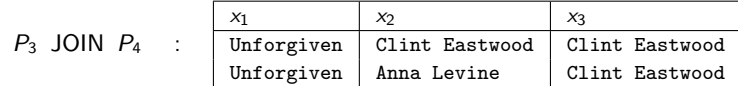

 $P_3$  :

目

Nótese que  $(P_3$  JOIN  $P_4$ ) es equivalente al siguiente patrón básico:

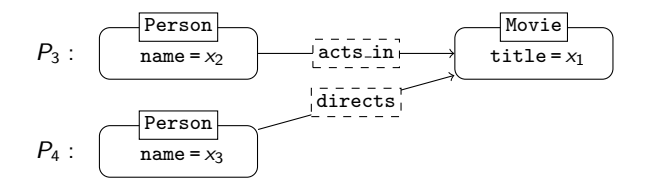

En los lenguajes usados en la práctica un patrón complejo construido con el operador JOIN no es necesariamente equivalente a un patrón básico.

 $\mathcal{A} \cong \mathcal{B} \times \mathcal{A} \cong \mathcal{B}$ 

and an

Por la naturaleza heterogénea de las bases de datos de grafos, la posibilidad de agregar información si está disponible es una funcionalidad importante al momento de responder una consulta.

Esta idea es formalizada a través de un operador OPTIONAL

医尿管的尿管的

## Agregando información adicional

Considere nuevamente:

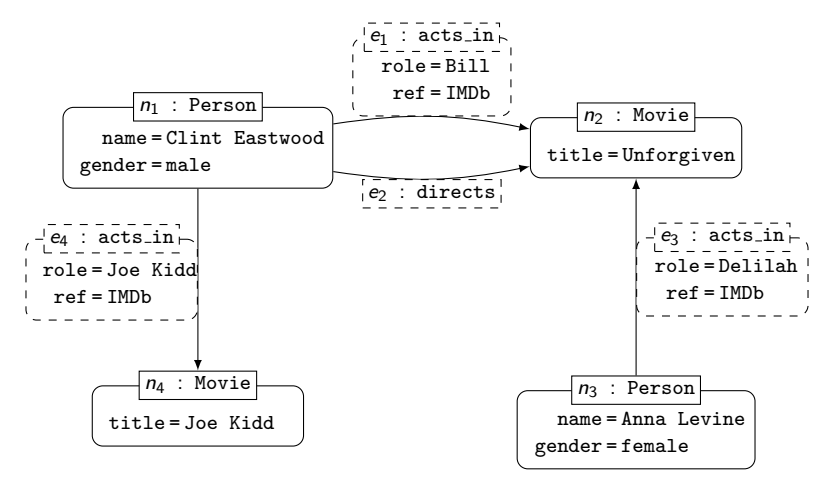

E

イロメ イ押メ イヨメ イヨメー

# Agregando información adicional

Y considere nuevamente los siguientes patrones básicos:

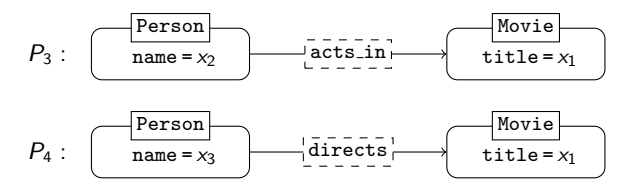

 $4.17$ 

任

ヨト э

# Agregando información adicional

Y considere nuevamente los siguientes patrones básicos:

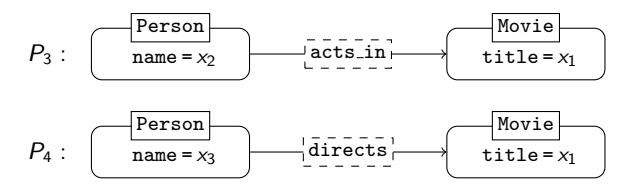

Queremos almacenar una lista de películas con sus actores, y adicionalmente la información sobre sus directores si está dispoinible:

P<sub>3</sub> OPTIONAL P<sub>4</sub>

 $P_3$  :

 $P_4$  :

 $P_3$  JOIN  $P_4$  :

 $P_3$  OPTIONAL  $P_4$  :

E

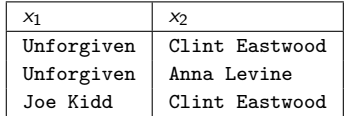

 $P_4$  :

#### $P_3$  JOIN  $P_4$  :

 $P_3$  :

#### $P_3$  OPTIONAL  $P_4$  :

E

 $P_3$  :

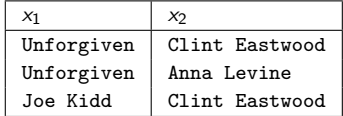

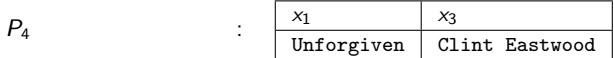

 $P_3$  JOIN  $P_4$  :

 $P_3$  OPTIONAL  $P_4$  :

E

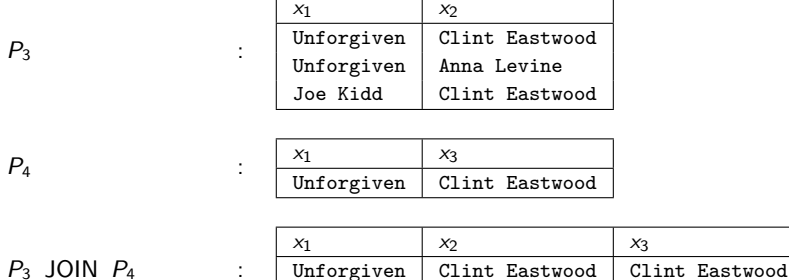

Unforgiven | Anna Levine | Clint Eastwood

 $4.17$ 

 $P_3$  OPTIONAL  $P_4$  :

 $QQ$ 

E

重き メラメー

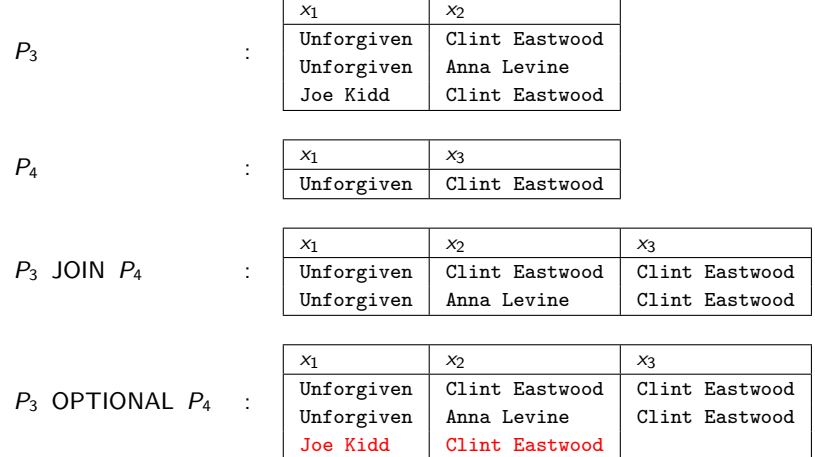

活

 $290$ 

メロメ メ部メ メミメ メミメ

El lenguaje debe permitir una forma general de negación

 $\triangleright$  Una forma restringida de negación es permitida a través del operador FILTER

 $\mathbb{R}^d \times \mathbb{R}^d \xrightarrow{\mathbb{R}^d} \mathbb{R}^d \times \mathbb{R}^d \xrightarrow{\mathbb{R}^d} \mathbb{R}^d$ 

El lenguaje debe permitir una forma general de negación

 $\triangleright$  Una forma restringida de negación es permitida a través del operador FILTER

Una forma más general de negación es codificada a través de un operador de diferencia

 $\mathcal{A} \cong \mathcal{B} \times \mathcal{A} \cong \mathcal{B}$ 

El lenguaje debe permitir una forma general de negación

 $\triangleright$  Una forma restringida de negación es permitida a través del operador FILTER

Una forma más general de negación es codificada a través de un operador de diferencia

 $\triangleright$  La evaluación de ( $Q_1$  MINUS  $Q_2$ ) da como resultado las respuestas de  $Q_1$  que no son respuestas de  $Q_2$ 

医尿管的尿管的

# Representando la condición FILTER ( $x_1 \neq x_2$ )

Considere nuevamente  $P_2$ :

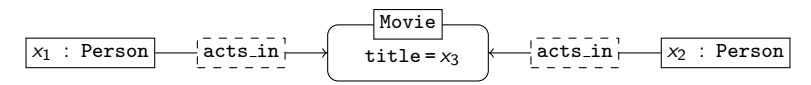

×.

# Representando la condición FILTER ( $x_1 \neq x_2$ )

Considere nuevamente  $P_2$ :

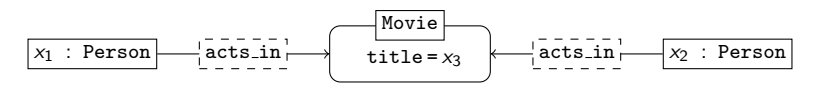

Y considere los siguientes patrones:

$$
P_3 = P_2 \text{ FILTER } (x_1 = x_2)
$$
  

$$
P_4 = P_2 \text{ MINUS } P_3
$$

# Representando la condición FILTER ( $x_1 \neq x_2$ )

Considere nuevamente  $P_2$ :

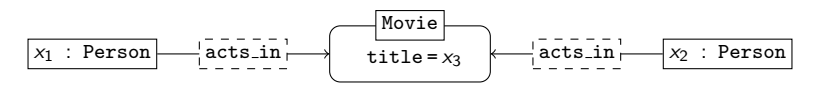

Y considere los siguientes patrones:

$$
P_3 = P_2 \text{ FILTER } (x_1 = x_2)
$$
  

$$
P_4 = P_2 \text{ MINUS } P_3
$$

Tenemos que  $P_4$  es equivalente al siguiente patrón:

$$
P_2 \text{ FILTER } (x_1 \neq x_2)
$$

## Una forma más general de negación: ejemplo

Considere los patrones:

$$
P_2: \xrightarrow[x_1: Person] \xrightarrow{\text{acts in}} \xrightarrow{\text{Movie}} \xrightarrow{\text{acts in}} \xrightarrow[x_2: Person]
$$
\n
$$
P_3: \xrightarrow[x_1: Person] \xrightarrow{\text{acts in}} \xrightarrow{\text{Movie}} \xrightarrow{\text{title}=x_3}
$$

э

重 그 동네

 $\sim$ 

 $\leftarrow$ 

## Una forma más general de negación: ejemplo

Considere los patrones:

$$
P_2: \xrightarrow[x_1: Person] \xrightarrow{\text{acts in}} \xrightarrow{\text{Movie}} \xrightarrow{\text{acts in}} \xrightarrow[x_2: Person]
$$
\n
$$
P_3: \xrightarrow[x_1: Person] \xrightarrow{\text{acts in}} \xrightarrow{\text{Movie}} \xrightarrow{\text{Iotes}} \xrightarrow{\text{Hovie}}
$$

Queremos retornar la lista de películas que sólo tienen un actor:

何 ト イヨ ト イヨ ト

 $4.17$ 

#### Una forma más general de negación: ejemplo

Considere los patrones:

$$
P_2: \xrightarrow[x_1: Person] \xrightarrow{\text{acts in}} \xrightarrow{\text{Movie}} \xrightarrow{\text{acts in}} \xrightarrow[x_2: Person]
$$
\n
$$
P_3: \xrightarrow[x_1: Person] \xrightarrow{\text{acts in}} \xrightarrow{\text{Movie}} \xrightarrow{\text{Iotes}} \xrightarrow{\text{Iotes}} \xrightarrow{\text{Iot
$$

Queremos retornar la lista de películas que sólo tienen un actor:

$$
P_4 = \text{SELECT } x_3 \ P_3
$$

何 ト イヨ ト イヨ ト

 $4.17$
#### Una forma más general de negación: ejemplo

Considere los patrones:

$$
P_2: \xrightarrow[x_1: Person] \xrightarrow{\text{acts in}} \xrightarrow{\text{Notice}} \xrightarrow{\text{acts in}} \xrightarrow[x_2: Person]
$$
\n
$$
P_3: \xrightarrow[x_1: Person] \xrightarrow{\text{acts in}} \xrightarrow{\text{Movie}} \xrightarrow{\text{title}=x_3}
$$

Queremos retornar la lista de películas que sólo tienen un actor:

$$
P_4 = \text{SELECT } x_3 \ P_3
$$
  

$$
P_5 = \text{SELECT } x_3 (P_2 \text{ Filter } (x_1 \neq x_2))
$$

何 ▶ ヨ ヨ ▶ ヨ ヨ ▶

 $4.17$ 

#### Una forma más general de negación: ejemplo

Considere los patrones:

$$
P_2: \xrightarrow[x_1: Person] \xrightarrow{\text{acts in}} \xrightarrow{\text{Notice}} \xrightarrow{\text{acts in}} \xrightarrow[x_2: Person]
$$
\n
$$
P_3: \xrightarrow[x_1: Person] \xrightarrow{\text{acts in}} \xrightarrow{\text{Movie}} \xrightarrow{\text{title}=x_3}
$$

Queremos retornar la lista de películas que sólo tienen un actor:

$$
P_4 = \text{SELECT } x_3 \ P_3
$$
  
\n
$$
P_5 = \text{SELECT } x_3 (P_2 \text{ Filter } (x_1 \neq x_2))
$$
  
\n
$$
P_6 = (P_4 \text{ MINUS } P_5)
$$

何 ▶ ヨ ヨ ▶ ヨ ヨ ▶

 $4.17$ 

Los caminos son fundamentales para los modelos de datos de grafos.

Su utilización distingue a las bases de datos de grafos de las bases de datos relacionales.

医尿管的尿管的

Considere un grafo con arcos etiquetados:

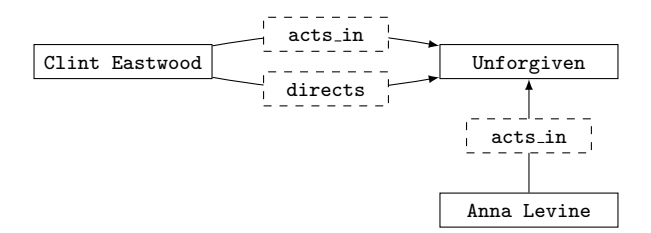

 $\leftarrow$   $\Box$   $\rightarrow$ 

 $\sim$ 

目

 $\mathbb{B} \rightarrow \mathbb{R} \oplus \mathbb{R}$ 

Considere un grafo con arcos etiquetados:

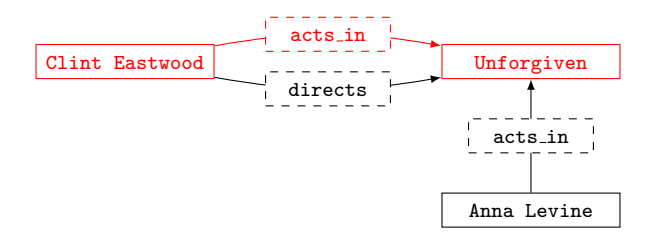

 $\leftarrow$   $\Box$   $\rightarrow$ 

有  $\sim$  目

 $\mathbb{B} \rightarrow \mathbb{R} \oplus \mathbb{R}$ 

Considere un grafo con arcos etiquetados:

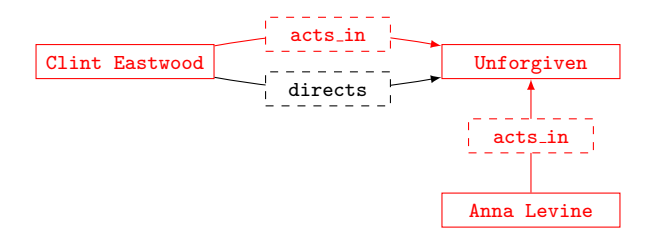

 $\leftarrow$   $\Box$   $\rightarrow$ 

 $\overline{A}$  $\sim$  目

경기 지경기

Un camino en un grafo con arcos etiquetados  $G = (V, A)$  es una secuencia:

$$
v_1, \ell_1, v_2, \ell_2, v_3, \ldots, v_{n-1}, \ell_{n-1}, v_n
$$

donde:

イロメ イ団 メイモメ イモメー 毛

Un camino en un grafo con arcos etiquetados  $G = (V, A)$  es una secuencia:

```
v_1, \ell_1, v_2, \ell_2, v_3, \ldots, v_{n-1}, \ell_{n-1}, v_n
```
donde:

► cada  $v_i \in V$ 

K ロ ▶ K @ ▶ K 할 ▶ K 할 ▶ ... 할 ... 900

Un camino en un grafo con arcos etiquetados  $G = (V, A)$  es una secuencia:

$$
v_1, \ell_1, v_2, \ell_2, v_3, \ldots, v_{n-1}, \ell_{n-1}, v_n
$$

donde:

- ► cada  $v_i \in V$
- **In** para cada  $\ell_i$ , existe una etiqueta c para arcos usada en G tal que  $\ell_i = c$  o  $\ell_i = c^-$

イロト イ押 トイヨ トイヨ トーヨー

Un camino en un grafo con arcos etiquetados  $G = (V, A)$  es una secuencia:

$$
v_1, \ell_1, v_2, \ell_2, v_3, \ldots, v_{n-1}, \ell_{n-1}, v_n
$$

donde:

- ► cada  $v_i \in V$
- **In** para cada  $\ell_i$ , existe una etiqueta c para arcos usada en G tal que  $\ell_i = c$  o  $\ell_i = c^-$
- $\triangleright$  Si  $\ell_i = c$ , entonces  $(v_i, c, v_{i+1}) \in A$

D.

イヤト イヨメ イヨメ

and an

Un camino en un grafo con arcos etiquetados  $G = (V, A)$  es una secuencia:

$$
v_1, \ell_1, v_2, \ell_2, v_3, \ldots, v_{n-1}, \ell_{n-1}, v_n
$$

donde:

- ► cada  $v_i \in V$
- **In** para cada  $\ell_i$ , existe una etiqueta c para arcos usada en G tal que  $\ell_i = c$  o  $\ell_i = c^-$
- ► Si  $\ell_i = c$ , entonces  $(v_i, c, v_{i+1}) \in A$
- Si  $\ell_i = c^-$ , entonces  $(v_{i+1}, c, v_i) \in A$

G.

メタトメミトメミト

Un camino en un grafo con arcos etiquetados  $G = (V, A)$  es una secuencia:

$$
v_1, \ell_1, v_2, \ell_2, v_3, \ldots, v_{n-1}, \ell_{n-1}, v_n
$$

donde:

- ► cada  $v_i \in V$
- **In** para cada  $\ell_i$ , existe una etiqueta c para arcos usada en G tal que  $\ell_i = c$  o  $\ell_i = c^-$
- ► Si  $\ell_i = c$ , entonces  $(v_i, c, v_{i+1}) \in A$
- Si  $\ell_i = c^-$ , entonces  $(v_{i+1}, c, v_i) \in A$

La definición es análoga para el caso de grafos con propiedades.

イロト イ押 トイヨ トイヨ トーヨ

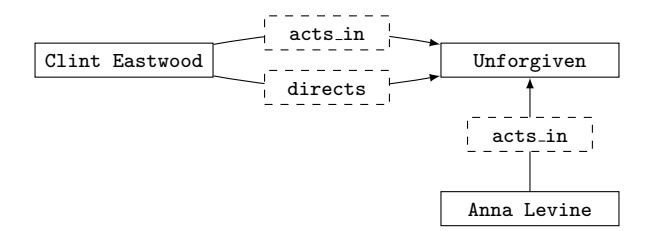

Caminos:

目

 $\mathbf{F} \rightarrow \mathbf{F} \rightarrow \mathbf{F}$ 

 $\leftarrow$  $\mathbf{h}$   $\sim$ 重

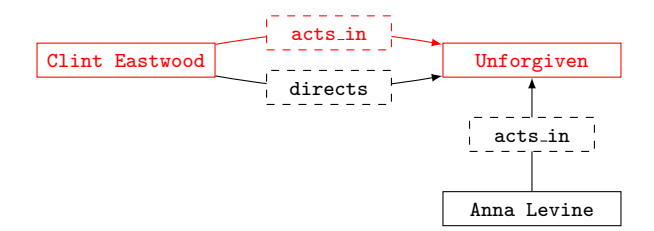

Caminos:

目

경기 지경기

4日)

点  $\sim$  $\mathcal{A}$  .

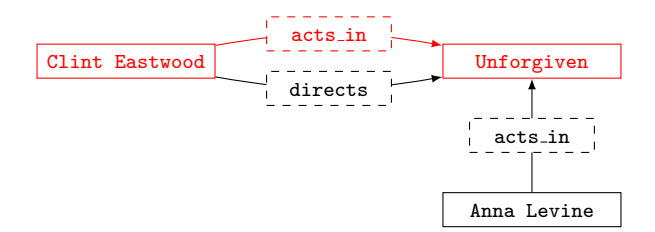

#### Caminos:

#### Clint Eastwood, acts in, Unforgiven

E

경기 지경기

4日)

点  $\sim$  $\mathcal{A}$  .

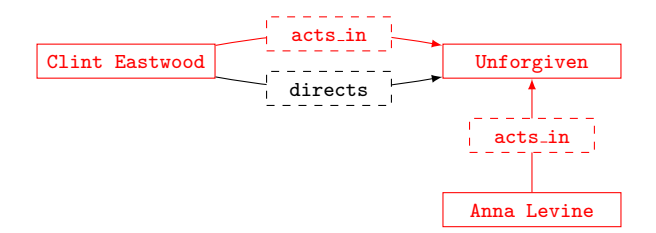

Caminos:

Clint Eastwood, acts in, Unforgiven

E

 $\mathbf{F} \rightarrow \mathbf{F} \rightarrow \mathbf{F}$ 

4日)

点  $\sim$ 重

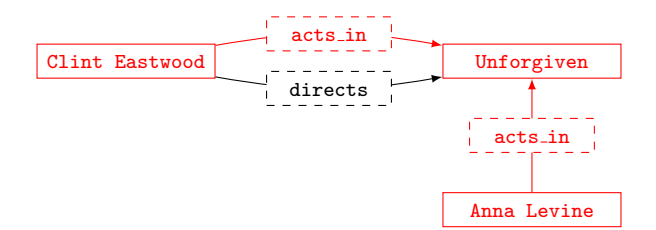

Caminos:

Clint Eastwood, acts in, Unforgiven Clint Eastwood, acts in, Unforgiven, acts in<sup>−</sup>, Anna Levine

E

 $\mathbb{R}^d \times \mathbb{R}^d \xrightarrow{\mathbb{R}^d} \mathbb{R}^d \times \mathbb{R}^d \xrightarrow{\mathbb{R}^d} \mathbb{R}^d$ 

 $4.171$ 

La forma básica de un patrón de navegación:

 $x \stackrel{\alpha}{\rightarrow} y$ 

En esta consulta x e y son variables, y  $\alpha$  es una expresión regular sobre la etiquetas usadas para los arcos.

メタト メミト メミト

and in

э

メタトメ きょくきょう

4 0 8

Suponiendo que el alfabeto para las expresiones regulares es  $\{0, 1\}$ :

メ押 トメミ トメミ トー

 $4.171$ 

Suponiendo que el alfabeto para las expresiones regulares es  $\{0, 1\}$ :

 $\triangleright$  0 define el lenguaje  $\{0\}$ 

医阿里氏阿里氏征

Suponiendo que el alfabeto para las expresiones regulares es {0, 1}:

- $\triangleright$  0 define el lenguaje  $\{0\}$
- $\blacktriangleright$  1 · 1 define el lenguaje  $\{11\}$

- 4 重 8 - 4 重 8 - 1

Suponiendo que el alfabeto para las expresiones regulares es {0, 1}:

- $\triangleright$  0 define el lenguaje  $\{0\}$
- $\blacktriangleright$  1 · 1 define el lenguaje  $\{11\}$
- $\triangleright$  0 + 1 define el lenguaje {0, 1}

医单侧 医骨间的

Suponiendo que el alfabeto para las expresiones regulares es {0, 1}:

- $\triangleright$  0 define el lenguaje  $\{0\}$
- $\blacktriangleright$  1 · 1 define el lenguaje  $\{11\}$
- $\triangleright$  0 + 1 define el lenguaje {0, 1}
- $\triangleright$   $(0 \cdot 0 + 1 \cdot 1) \cdot (0 + 1)$  define el lenguaje {000, 001, 110, 111}

メタトメミトメミト

Suponiendo que el alfabeto para las expresiones regulares es {0, 1}:

- $\triangleright$  0 define el lenguaje  $\{0\}$
- $\blacktriangleright$  1 · 1 define el lenguaje  $\{11\}$
- $\triangleright$  0 + 1 define el lenguaje {0, 1}
- $\triangleright$   $(0 \cdot 0 + 1 \cdot 1) \cdot (0 + 1)$  define el lenguaje {000, 001, 110, 111}
- ► 0\* define el lenguaje { $\varepsilon$ , 0, 00, 000, 0000, 00000, ...}

メタトメミトメミト

Suponiendo que el alfabeto para las expresiones regulares es  $\{0, 1\}$ :

- $\triangleright$  0 define el lenguaje  $\{0\}$
- $\blacktriangleright$  1 · 1 define el lenguaje  $\{11\}$
- $\triangleright$  0 + 1 define el lenguaje {0, 1}
- $\triangleright$   $(0 \cdot 0 + 1 \cdot 1) \cdot (0 + 1)$  define el lenguaje {000, 001, 110, 111}
- ► 0\* define el lenguaje { $\varepsilon$ , 0, 00, 000, 0000, 00000, ...}
- ►  $(0 \cdot 0 + 1 \cdot 1)^*$  define el lenguaje  $\{\varepsilon, 00, 11, 0000, 0011, 1100, 1111, ...\}$

イロト イ押 トイヨ トイヨ トーヨ

# Patrón de navegación: definición

Un camino  $v_1, \ell_1, v_2, \ldots, v_{n-1}, \ell_{n-1}, v_n$  satisface a la expresión regular  $\alpha$ si la palabra  $\ell_1 \cdots \ell_{n-1}$  pertenece al lenguaje definido por  $\alpha$ 

メタトメ ミトメ ミトー

and in

Un camino  $v_1, \ell_1, v_2, \ldots, v_{n-1}, \ell_{n-1}, v_n$  satisface a la expresión regular  $\alpha$ si la palabra  $\ell_1 \cdots \ell_{n-1}$  pertenece al lenguaje definido por  $\alpha$ 

 $\triangleright$   $\alpha$  puede contener expresiones de la forma  $c^-$ 

押り メミメ メミメー

Un camino  $v_1, \ell_1, v_2, \ldots, v_{n-1}, \ell_{n-1}, v_n$  satisface a la expresión regular  $\alpha$ si la palabra  $\ell_1 \cdots \ell_{n-1}$  pertenece al lenguaje definido por  $\alpha$ 

 $\triangleright$   $\alpha$  puede contener expresiones de la forma  $c^-$ 

Si  $v_1, \ell_1, v_2, \ldots, v_{n-1}, \ell_{n-1}, v_n$  satisface a  $\alpha$ , entonces la siguiente es una respuesta válida para el patrón de navegación  $x\stackrel{\alpha}{\to}y$ :

> $x \mapsto v_1$  $y \mapsto v_n$

イロト イ押 トイヨ トイヨ トーヨ

## Patrones de navegación: un ejemplo

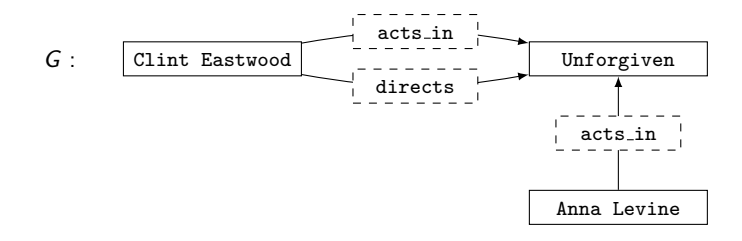

Si  $P$  es el patrón de navegación  $x \xrightarrow{\texttt{acts_in-acts_in}} y$ :

Э

 $\mathbf{A} \equiv \mathbf{B} \quad \mathbf{A} \equiv \mathbf{B}$ 

 $\leftarrow$ 

## Patrones de navegación: un ejemplo

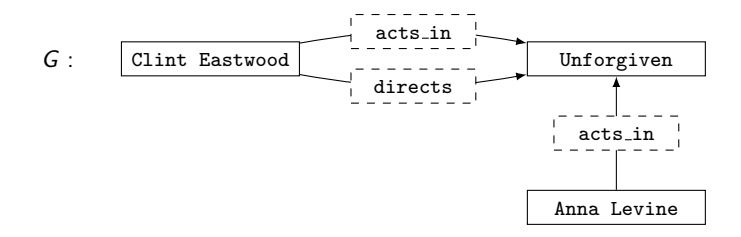

Si  $P$  es el patrón de navegación  $x \xrightarrow{\texttt{acts_in-acts_in}} y$ :

| P(G): |                |                |
|-------|----------------|----------------|
|       | Clint Eastwood | Anna Levine    |
|       | Anna Levine    | Clint Eastwood |
|       | Clint Eastwood | Clint Eastwood |
|       | Anna Levine    | Anna Levine    |

э

 $\mathbf{p}$  $\rightarrow$   $\equiv$   $\rightarrow$ 

э

a.  $\Box$ 

#### Patrones de navegación y patrones básicos

Considere nuevamente el siguiente grafo con propiedades:

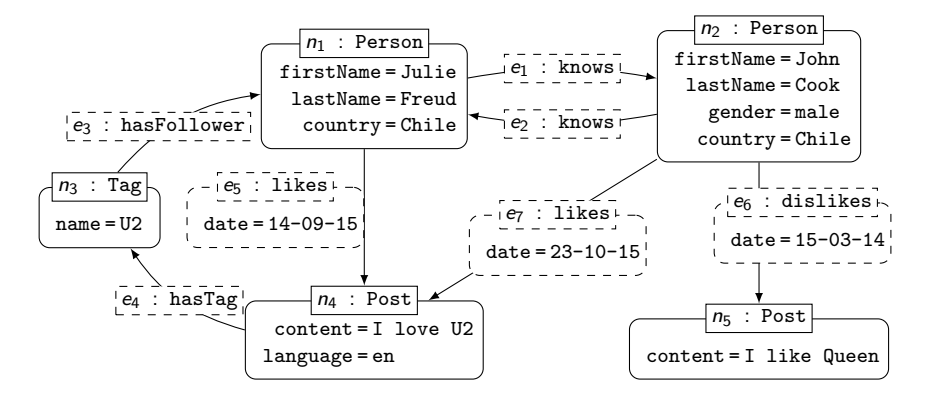

E

イロメ イ押メ イヨメ イヨメー

#### Patrones de navegación y patrones básicos

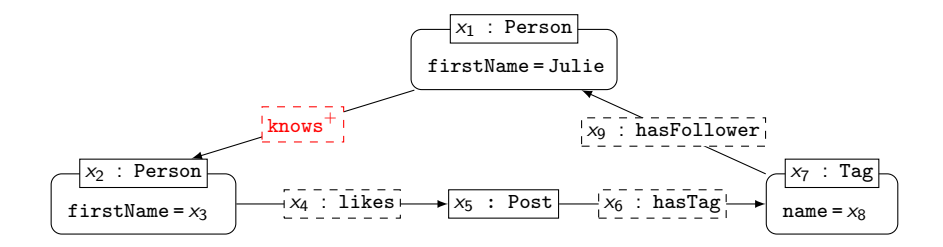

 $\leftarrow$ 

э

Э× Э En la semántica definida anteriormente un patrón de navegación retorna un conjunto de mappings.

**Donde cada mapping tiene como dominio un conjunto de** dos variables

医尿管的尿管的

En la semántica definida anteriormente un patrón de navegación retorna un conjunto de mappings.

**Donde cada mapping tiene como dominio un conjunto de** dos variables

Si extendemos a los patrones básicos con expresiones regulares vamos a seguir obteniendo conjuntos de mappings como salida

医尿管的尿管的

En la semántica definida anteriormente un patrón de navegación retorna un conjunto de mappings.

**Donde cada mapping tiene como dominio un conjunto de** dos variables

Si extendemos a los patrones básicos con expresiones regulares vamos a seguir obteniendo conjuntos de mappings como salida

¡Es importante que el lenguaje también pueda retornar caminos!

医阿雷氏阿雷氏征
# Retornando caminos

¿Cuántos caminos retorna el patrón de navegación x  $\xrightarrow{\text{(acts_in-acts_in^-)^*}}$  y en el siguiente grafo?

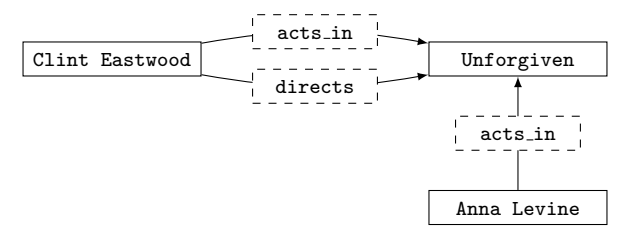

E

メタトメミトメミト

4 0 8

# Retornando caminos

¿Cuántos caminos retorna el patrón de navegación x  $\xrightarrow{\text{(acts_in-acts_in^-)^*}}$  y en el siguiente grafo?

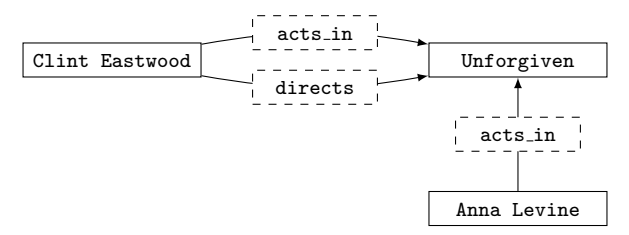

Existe una cantidad infinita de caminos en  $G$  que satisfacen al patrón.

重

メタトメミトメミト

and in

# Retornando caminos

¿Cuántos caminos retorna el patrón de navegación x  $\xrightarrow{\text{(acts_in-acts_in^-)^*}}$  y en el siguiente grafo?

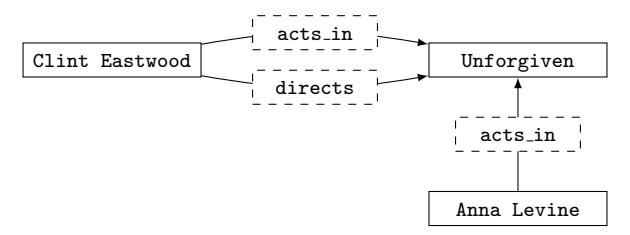

Existe una cantidad infinita de caminos en  $G$  que satisfacen al patrón.

 $\blacktriangleright$  ¿Qué retornamos entonces? ¿Cuáles caminos deberíamos considerar?

э

メタトメミトメミト

**Pero podemos tener un número infinito de caminos arbitrarios que** satisfacen un patrón de navegación

医尿管的尿管的

Pero podemos tener un número infinito de caminos arbitrarios que satisfacen un patrón de navegación

¿Qu´e sem´anticas alternativas han sido consideradas al retornar caminos?

医毛囊 医牙骨下的

Pero podemos tener un número infinito de caminos arbitrarios que satisfacen un patrón de navegación

¿Qué semánticas alternativas han sido consideradas al retornar caminos?

 $\blacktriangleright$  Caminos más cortos

医毛囊 医牙骨下的

**Pero podemos tener un número infinito de caminos arbitrarios que** satisfacen un patrón de navegación

¿Qué semánticas alternativas han sido consideradas al retornar caminos?

- $\blacktriangleright$  Caminos más cortos
- $\triangleright$  Caminos simples sin arcos repetidos

医单位 医单位

**Pero podemos tener un número infinito de caminos arbitrarios que** satisfacen un patrón de navegación

¿Qu´e sem´anticas alternativas han sido consideradas al retornar caminos?

- $\blacktriangleright$  Caminos más cortos
- $\triangleright$  Caminos simples sin arcos repetidos
- $\triangleright$  Caminos simples sin vértices repetidos

 $\mathbf{A} \equiv \mathbf{A} \times \mathbf{A} \equiv \mathbf{A} \times \mathbf{A}$ 

La semánticas para patrones de navegación basadas en caminos más cortos y caminos simples (sin repeticiones de nodos o arcos) solucionan el problema de conjuntos infinitos de repuestas.

La semánticas para patrones de navegación basadas en caminos más cortos y caminos simples (sin repeticiones de nodos o arcos) solucionan el problema de conjuntos infinitos de repuestas.

Las semánticas basadas en caminos simples son utilizadas en la práctica, pero tienen un problema de complejidad al ser evaluadas.

# Consecuencias sobre la complejidad de evaluación

 $\textsf{Considere}\text{ el partón de navegación }\textit{ $P = x_1$ }\xrightarrow{\text{(knows-knows)}^*}x_2\text{ }\text{ y el}$ siguiente problema de decisión:

$$
\mathsf{PAR} = \{ (G, v_1, v_2) | (v_1, v_2) \text{ está en } P(G) \}
$$

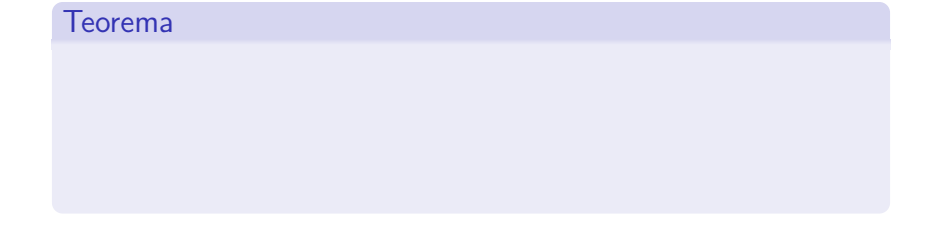

医阿雷氏阿雷氏征

 $\textsf{Considere}\text{ el partón de navegación }\textit{ $P = x_1$ }\xrightarrow{\text{(knows-knows)}^*}x_2\text{ }\text{ y el}$ siguiente problema de decisión:

$$
\mathsf{PAR} = \{ (G, v_1, v_2) | (v_1, v_2) \text{ está en } P(G) \}
$$

#### Teorema

 $\triangleright$  Para las semánticas basadas en caminos arbitrarios y caminos más cortos, PAR puede ser resuelto en tiempo lineal (|G|)

医阿雷氏阿雷氏征

 $\textsf{Considere}\text{ el partón de navegación }\textit{ $P = x_1$ }\xrightarrow{\text{(knows-knows)}^*}x_2\text{ }\text{ y el}$ siguiente problema de decisión:

$$
\mathsf{PAR} = \{ (G, v_1, v_2) | (v_1, v_2) \text{ está en } P(G) \}
$$

#### Teorema

- $\triangleright$  Para las semánticas basadas en caminos arbitrarios y caminos más cortos, PAR puede ser resuelto en tiempo lineal  $(|G|)$
- $\triangleright$  Para las semánticas basadas en caminos simples, PAR es NP-completo

医毛囊 医毛囊 医心包

- ▶ Un grafo puede verse como un modelo de datos
	- ▶ Dos alternativas: grafos con arcos etiquetados y grafos con propiedades

目

メロメ メ御 メメ きょくきょう

- ▶ Un grafo puede verse como un modelo de datos
	- ▶ Dos alternativas: grafos con arcos etiquetados y grafos con propiedades
- $\triangleright$  Queremos tener lenguajes de consulta declarativos para extraer información desde un grafo

重

メ 何 ト メ ヨ ト メ ヨ トー

4 0 8

- ▶ Un grafo puede verse como un modelo de datos
	- $\triangleright$  Dos alternativas: grafos con arcos etiquetados y grafos con propiedades
- $\triangleright$  Queremos tener lenguajes de consulta declarativos para extraer información desde un grafo
- **Componentes comunes de los lenguajes de consulta para grafos:**

メ 何 ト メ ヨ ト メ ヨ トー

- ▶ Un grafo puede verse como un modelo de datos
	- $\triangleright$  Dos alternativas: grafos con arcos etiquetados y grafos con propiedades
- $\triangleright$  Queremos tener lenguajes de consulta declarativos para extraer información desde un grafo
- **Componentes comunes de los lenguajes de consulta para grafos:** 
	- $\blacktriangleright$  Patrón básico: bloque mínimo para extraer información desde un grafo

メ 何 ト メ ヨ ト メ ヨ トー

- ▶ Un grafo puede verse como un modelo de datos
	- $\triangleright$  Dos alternativas: grafos con arcos etiquetados y grafos con propiedades
- $\triangleright$  Queremos tener lenguajes de consulta declarativos para extraer información desde un grafo
- **Componentes comunes de los lenguajes de consulta para grafos:** 
	- $\blacktriangleright$  Patrón básico: bloque mínimo para extraer información desde un grafo
	- $\triangleright$  Patrón complejo: combinación de patrones básicos a través de operadores

イロメ イ押メ イヨメ イヨメー

- $\triangleright$  Un grafo puede verse como un modelo de datos
	- $\triangleright$  Dos alternativas: grafos con arcos etiquetados y grafos con propiedades
- ▶ Queremos tener lenguajes de consulta declarativos para extraer información desde un grafo
- **Componentes comunes de los lenguajes de consulta para grafos:** 
	- $\blacktriangleright$  Patrón básico: bloque mínimo para extraer información desde un grafo
	- $\triangleright$  Patrón complejo: combinación de patrones básicos a través de operadores
	- $\triangleright$  Patrón de navegación: permite extraer caminos desde un grafo, y puede combinarse con los patrones básicos y complejos.